Generating random primes faster

D. J. Bernstein

pqRSA project team:

The standard algorithm to generate random primes: proof.arithmetic(False) while True:  $p = random = rad = (2^{(n-1)}, 2^{n})$  $p = ZZ(p)$ if p.is\_prime(): print p  $n^{1+o(1)}$  iterations per prime.

Daniel J. Bernstein Josh Fried Nadia Heninger Paul Lou Luke Valenta

cr.yp.to/papers.html#pqrsa

Generating random primes faster

D. J. Bernstein

pqRSA project team:

The standard algorithm to generate random primes: proof.arithmetic(False) while True:  $p = \text{randrange}(2^{\texttt{(n-1)}}, 2^{\texttt{(n)}})$  $p = ZZ(p)$ if p.is\_prime(): print p  $n^{1+o(1)}$  iterations per prime. Standard speedup using wheels: e.g., force *p* mod  $6 \in \{1, 5\}$ . Wheel using all primes  $q \leq n^{O(1)}$ :  $n^{1+o(1)}$  iterations per prime. Recall  $\prod$ *q*≤*y*  $\left(1-\frac{1}{a}\right)$ 

Daniel J. Bernstein Josh Fried Nadia Heninger Paul Lou Luke Valenta

cr.yp.to/papers.html#pqrsa

2

*q*

)  $\in \Theta\left(\frac{1}{\log n}\right)$ 

log *y*

´ .

ng random primes faster

1

ernstein

project team:

. Bernstein

ed

eninger

 $\overline{\mathsf{I}}$ 

lenta

co/papers.html#pqrsa

The standard algorithm to generate random prime proof.arithmetic(False) while True:  $p =$ randrange(2^(n-1)  $p = ZZ(p)$ if  $p.is\_prime()$ :  $prin$  $n^{1+o(1)}$  iterations per prime. Standard speedup using w e.g., force  $p \mod{6} \in \{1, 5\}$ Wheel using all primes *q* ≤  $n^{1+o(1)}$  iterations per prime. Recall  $\prod$ *q*≤*y*  $\left(1-\frac{1}{a}\right)$ *q*  $\big) \in \Theta($ 

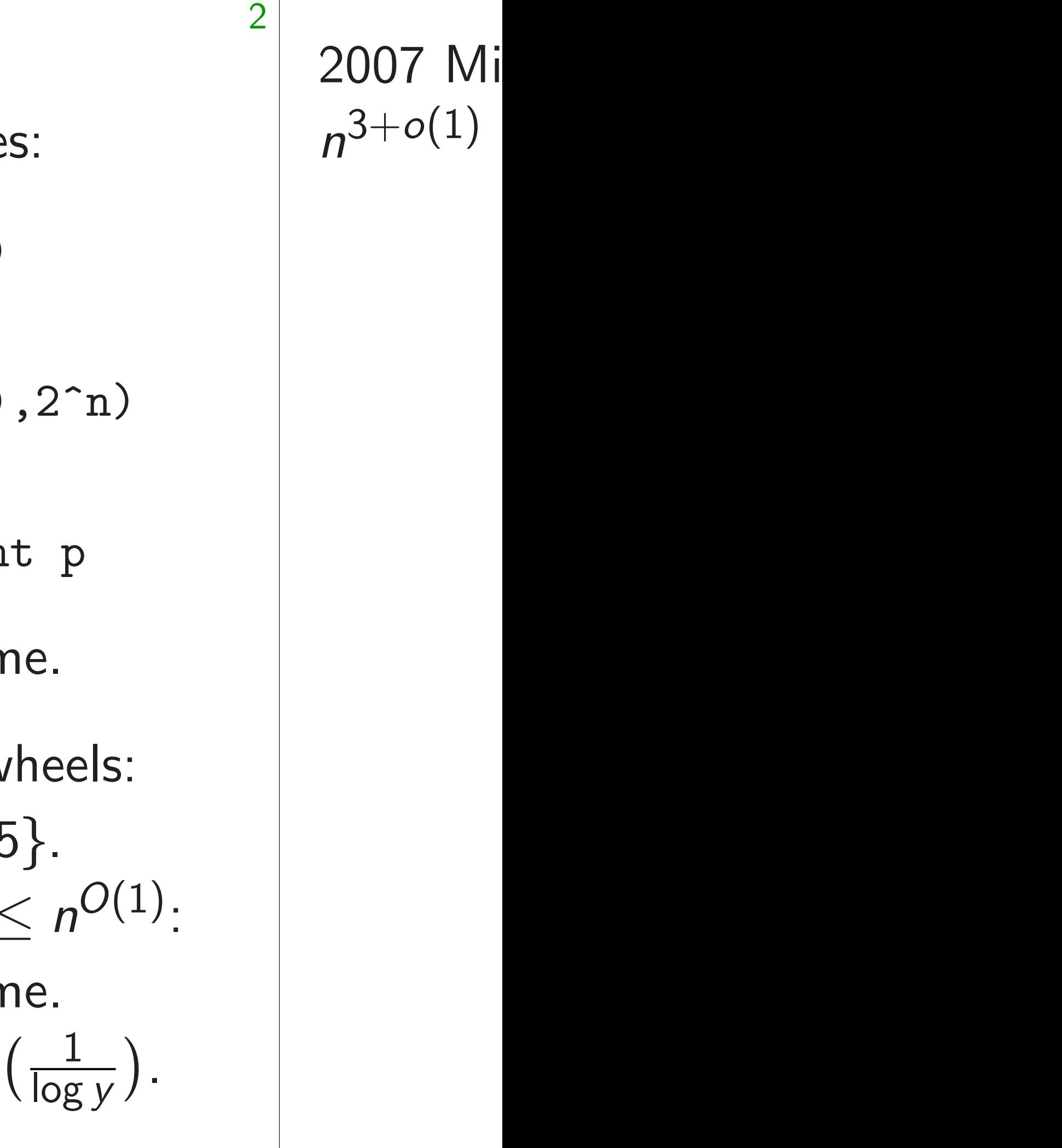

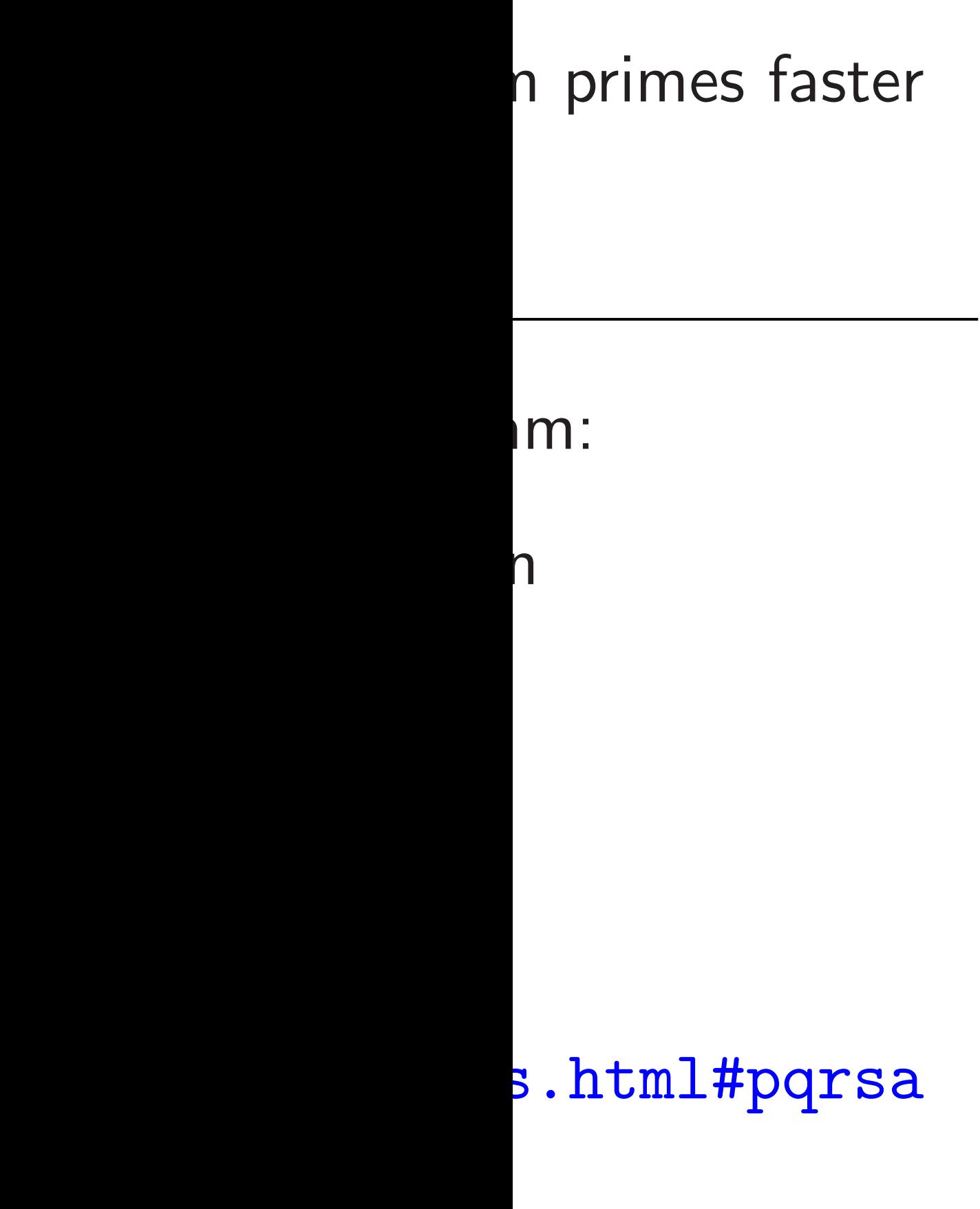

2

The standard algorithm to generate random primes: proof.arithmetic(False) while True:  $p = \text{randrange}(2^{\texttt{m}}(n-1), 2^{\texttt{m}})$  $p = ZZ(p)$ if p.is\_prime(): print p  $n^{1+o(1)}$  iterations per prime. Standard speedup using wheels: e.g., force *p* mod  $6 \in \{1, 5\}$ . Wheel using all primes  $q \leq n^{O(1)}$ :  $n^{1+o(1)}$  iterations per prime. Recall  $\prod$ *q*≤*y*  $\left(1-\frac{1}{a}\right)$ *q* )  $\in \Theta\left(\frac{1}{\log n}\right)$ log *y* ´ .

# 2007 Mihailescu:  $n^{3+o(1)}$  bit ops to

```
aster
```
2

### qrsa

# 2007 Mihailescu: conjectura  $n^{3+o(1)}$  bit ops to prove p p

```
The standard algorithm
to generate random primes:
proof.arithmetic(False)
while True:
  p = random = range(2^{(n-1)}, 2^{n})p = ZZ(p)if p.is_prime(): print p
n^{1+o(1)} iterations per prime.
Standard speedup using wheels:
e.g., force p mod 6 \in \{1, 5\}.
Wheel using all primes q \leq n^{O(1)}:
n^{1+o(1)} iterations per prime.
Recall \prodq≤y
                \left(1-\frac{1}{a}\right)q
                        ) \in \Theta\left(\frac{1}{\log n}\right)log y
                                      ´
.
```
The standard algorithm to generate random primes:

proof.arithmetic(False) while True:

- $p = \text{randrange}(2^{\text{c}}(n-1), 2^{\text{c}}n)$
- $p = ZZ(p)$
- if p.is\_prime(): print p
- $n^{1+o(1)}$  iterations per prime.

2007 Mihailescu: conjecturally  $n^{3+o(1)}$  bit ops to prove p prime.

Standard speedup using wheels: e.g., force *p* mod  $6 \in \{1, 5\}$ . Wheel using all primes  $q \leq n^{O(1)}$ :  $n^{1+o(1)}$  iterations per prime. Recall  $\prod$ *q*≤*y*  $\left(1-\frac{1}{a}\right)$ *q* )  $\in \Theta\left(\frac{1}{\log n}\right)$ log *y* ´ .

3

The standard algorithm to generate random primes:

proof.arithmetic(False) while True:

- $p = \text{randrange}(2^{\text{c}}(n-1), 2^{\text{c}}n)$
- $p = ZZ(p)$
- if p.is\_prime(): print p
- $n^{1+o(1)}$  iterations per prime.

Standard speedup using wheels: e.g., force *p* mod  $6 \in \{1, 5\}$ . Wheel using all primes  $q \leq n^{O(1)}$ :  $n^{1+o(1)}$  iterations per prime. Recall  $\prod$ *q*≤*y*  $\left(1-\frac{1}{a}\right)$ *q* )  $\in \Theta\left(\frac{1}{\log n}\right)$ log *y* ´ .

3

2007 Mihailescu: conjecturally  $n^{3+o(1)}$  bit ops to prove p prime. 2010 Bernstein conjecture: correctly recognize primality using  $n^{o(1)}$  tests, total  $n^{2+o(1)}$  bit ops. Fermat test, then Lucas test Pomerance–Selfridge–Wagstaff), then cubic test (1995 Atkin), etc.;

- 
- 
- (as in 1980 Baillie–Wagstaff, 1980
	-
	-
- or some elliptic-curve tests.

The standard algorithm to generate random primes:

proof.arithmetic(False) while True:

- $p = \text{randrange}(2^{\text{c}}(n-1), 2^{\text{c}}n)$
- $p = ZZ(p)$
- if p.is\_prime(): print p

 $n^{1+o(1)}$  iterations per prime.

2007 Mihailescu: conjecturally  $n^{3+o(1)}$  bit ops to prove p prime. 2010 Bernstein conjecture: correctly recognize primality using  $n^{o(1)}$  tests, total  $n^{2+o(1)}$  bit ops.

Standard speedup using wheels: e.g., force *p* mod  $6 \in \{1, 5\}$ . Wheel using all primes  $q \leq n^{O(1)}$ :  $n^{1+o(1)}$  iterations per prime. Recall  $\prod$ *q*≤*y*  $\left(1-\frac{1}{a}\right)$ *q* )  $\in \Theta\left(\frac{1}{\log n}\right)$ log *y* ´ .

Most iterations are much simpler: Fermat test rejects *p*. Still  $n^{3+o(1)}$  bit ops per prime.

(as in 1980 Baillie–Wagstaff, 1980 Pomerance–Selfridge–Wagstaff), then cubic test (1995 Atkin), etc.; or some elliptic-curve tests.

- 
- 
- Fermat test, then Lucas test
	-
	-
	-
	-
	-
	-
- Fast reject by trial division/ECM?
	-
- ndard algorithm ate random primes:
- $\tt rithmetic(False)$
- rue:
- andrange $(2^{-(n-1)},2^{n})$
- $Z(p)$
- is\_prime(): print p
- iterations per prime.

d speedup using wheels:  $e.$ e *p* mod  $6 \in \{1, 5\}.$  $\sup$  all primes  $q \leq n^{O(1)}$ : iterations per prime.

2

2007 Mihailescu: conjecturally  $n^{3+o(1)}$  bit ops to prove *p* prime.

$$
\textstyle \Gamma_{q\leq {\mathsf y}}\big(1-\frac{1}{q}\big)\in \Theta\big(\frac{1}{\log {\mathsf y}}\big).
$$

3

Fast reject by trial division/ECM? Still  $n^{3+o(1)}$  bit ops per prime.

- 
- 
- 
- 

### New: *n* <sup>2</sup>*:*5+*o*(1) bit ops per prime to gener

2010 Bernstein conjecture: correctly recognize primality using  $n^{o(1)}$  tests, total  $n^{2+o(1)}$  bit ops. Fermat test, then Lucas test (as in 1980 Baillie–Wagstaff, 1980 Pomerance–Selfridge–Wagstaff), then cubic test (1995 Atkin), etc.; or some elliptic-curve tests.

Most iterations are much simpler: Fermat test rejects *p*.

rithm

m primes:

2

 $(False)$ 

 $2^{\text{-}}(n-1),2^{\text{-}}n)$ 

): print p

per prime.

using wheels:  $\mathfrak{z}\in\{1,5\}.$  ${\sf imes}$   $q \leq n^{O(1)}$ : per prime. 1 *q* )  $\in \Theta\left(\frac{1}{\log n}\right)$ log *y* ´ .

# New:  $n^{2.5+o(1)}$  bit to generate  $2^{n^{0.5+\delta}}$

Fast reject by trial division/ECM? Still  $n^{3+o(1)}$  bit ops per prime.

2007 Mihailescu: conjecturally  $n^{3+o(1)}$  bit ops to prove p prime. 2010 Bernstein conjecture: correctly recognize primality using  $n^{o(1)}$  tests, total  $n^{2+o(1)}$  bit ops. Fermat test, then Lucas test (as in 1980 Baillie–Wagstaff, 1980 Pomerance–Selfridge–Wagstaff), then cubic test (1995 Atkin), etc.; or some elliptic-curve tests.

Most iterations are much simpler: Fermat test rejects *p*.

 $\hat{m}(n)$ 

2

 $\overline{p}$ 

e.g., force *p* mod 6 ∈ {1*;* 5}. Wheel using all primes *q* ≤ *n*  $n^{O(1)}$ .

1+*o*(1) iterations per prime.

els:

1+*o*(1) iterations per prime. 1 log *y* ´ . 3

Fast reject by trial division/ECM? Still  $n^{3+o(1)}$  bit ops per prime.

New:  $n^{2.5+o(1)}$  bit ops per prime to generate  $2^{n^{0.5+o(1)}}$  primes

2007 Mihailescu: conjecturally  $n^{3+o(1)}$  bit ops to prove *p* prime. 2010 Bernstein conjecture: correctly recognize primality using  $n^{o(1)}$  tests, total  $n^{2+o(1)}$  bit ops. Fermat test, then Lucas test (as in 1980 Baillie–Wagstaff, 1980 Pomerance–Selfridge–Wagstaff), then cubic test (1995 Atkin), etc.; or some elliptic-curve tests.

Most iterations are much simpler: Fermat test rejects *p*.

2007 Mihailescu: conjecturally  $n^{3+o(1)}$  bit ops to prove *p* prime.

Most iterations are much simpler: Fermat test rejects *p*. Fast reject by trial division/ECM? Still  $n^{3+o(1)}$  bit ops per prime.

2010 Bernstein conjecture: correctly recognize primality using  $n^{o(1)}$  tests, total  $n^{2+o(1)}$  bit ops. Fermat test, then Lucas test (as in 1980 Baillie–Wagstaff, 1980 Pomerance–Selfridge–Wagstaff), then cubic test (1995 Atkin), etc.; or some elliptic-curve tests.

4

New: *n* <sup>2</sup>*:*5+*o*(1) bit ops per prime to generate 2*<sup>n</sup>* <sup>0</sup>*:*5+*o*(1) primes.

2007 Mihailescu: conjecturally  $n^{3+o(1)}$  bit ops to prove *p* prime.

## $\begin{array}{l} \text{int ops per prime} \ +o(1) \end{array}$ primes.

Most iterations are much simpler: Fermat test rejects *p*. Fast reject by trial division/ECM? Still  $n^{3+o(1)}$  bit ops per prime.

2010 Bernstein conjecture: correctly recognize primality using  $n^{o(1)}$  tests, total  $n^{2+o(1)}$  bit ops. Fermat test, then Lucas test (as in 1980 Baillie–Wagstaff, 1980 Pomerance–Selfridge–Wagstaff), then cubic test (1995 Atkin), etc.; or some elliptic-curve tests.

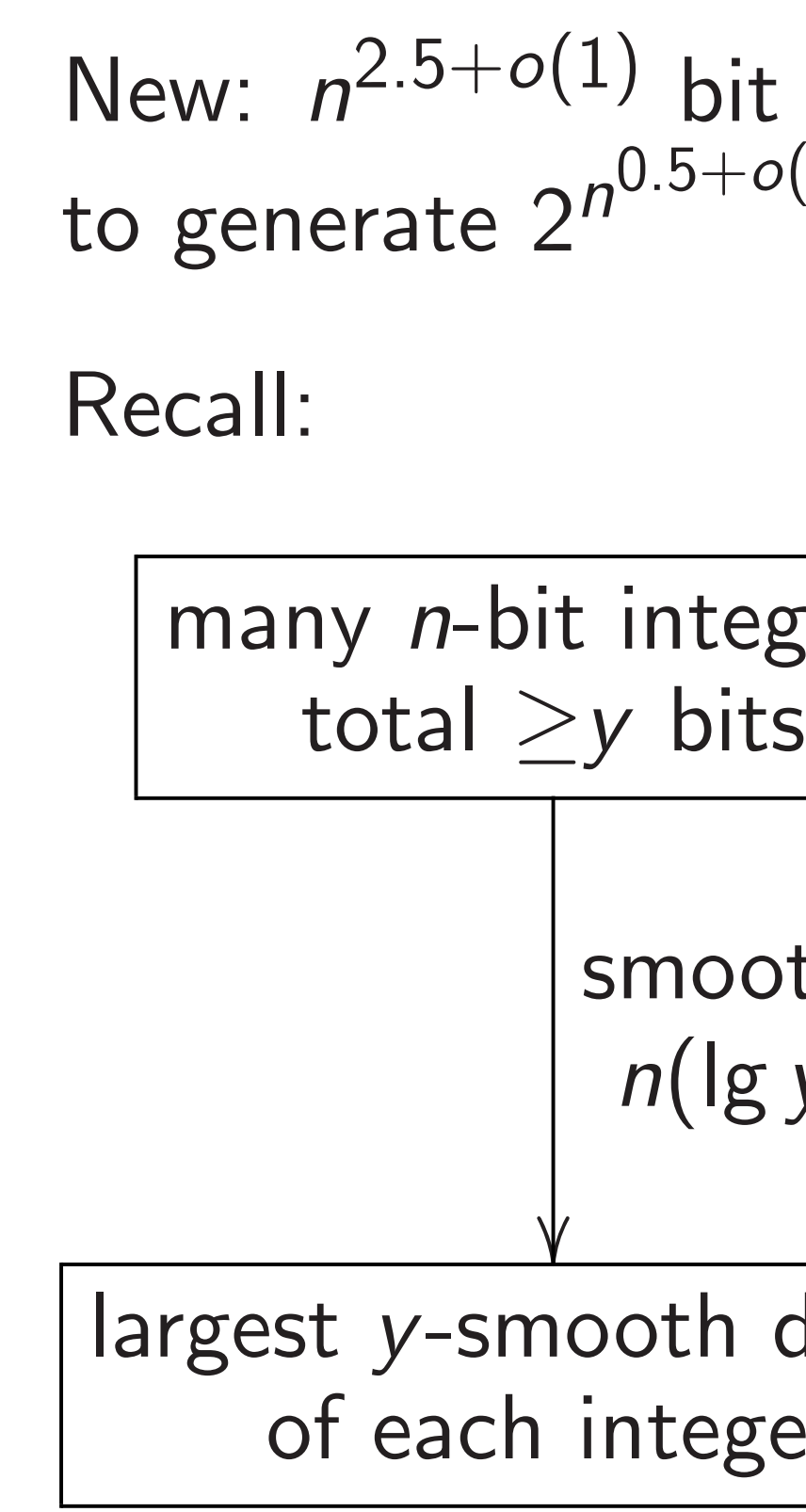

## batch othness detection: *n*(lg *y*) 2+*o*(1) bit ops per integer n divisor ger

4

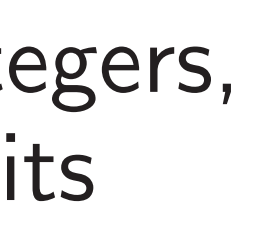

2007 Mihailescu: conjecturally  $n^{3+o(1)}$  bit ops to prove *p* prime.

Most iterations are much simpler: Fermat test rejects *p*. Fast reject by trial division/ECM? Still  $n^{3+o(1)}$  bit ops per prime.

2010 Bernstein conjecture: correctly recognize primality using  $n^{o(1)}$  tests, total  $n^{2+o(1)}$  bit ops. Fermat test, then Lucas test (as in 1980 Baillie–Wagstaff, 1980 Pomerance–Selfridge–Wagstaff), then cubic test (1995 Atkin), etc.; or some elliptic-curve tests.

New: *n* <sup>2</sup>*:*5+*o*(1) bit ops per prime to generate 2*<sup>n</sup>* <sup>0</sup>*:*5+*o*(1) primes. Recall: many *n*-bit integers, total ≥*y* bits  $\overline{\phantom{a}}$ largest *y*-smooth divisor of each integer Apply batch smoothness detection for  $y=2^{2^0}$ , then  $y=2^{2^1}$  $y = 2^{2^2}$ 

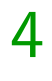

### batch smoothness detection: *n*(lg *y*) 2+*o*(1) bit ops per integer

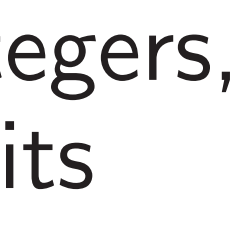

# , then , *: : :* , then *y* ≈ 2 *n* 0*:*5+*o*(1) .